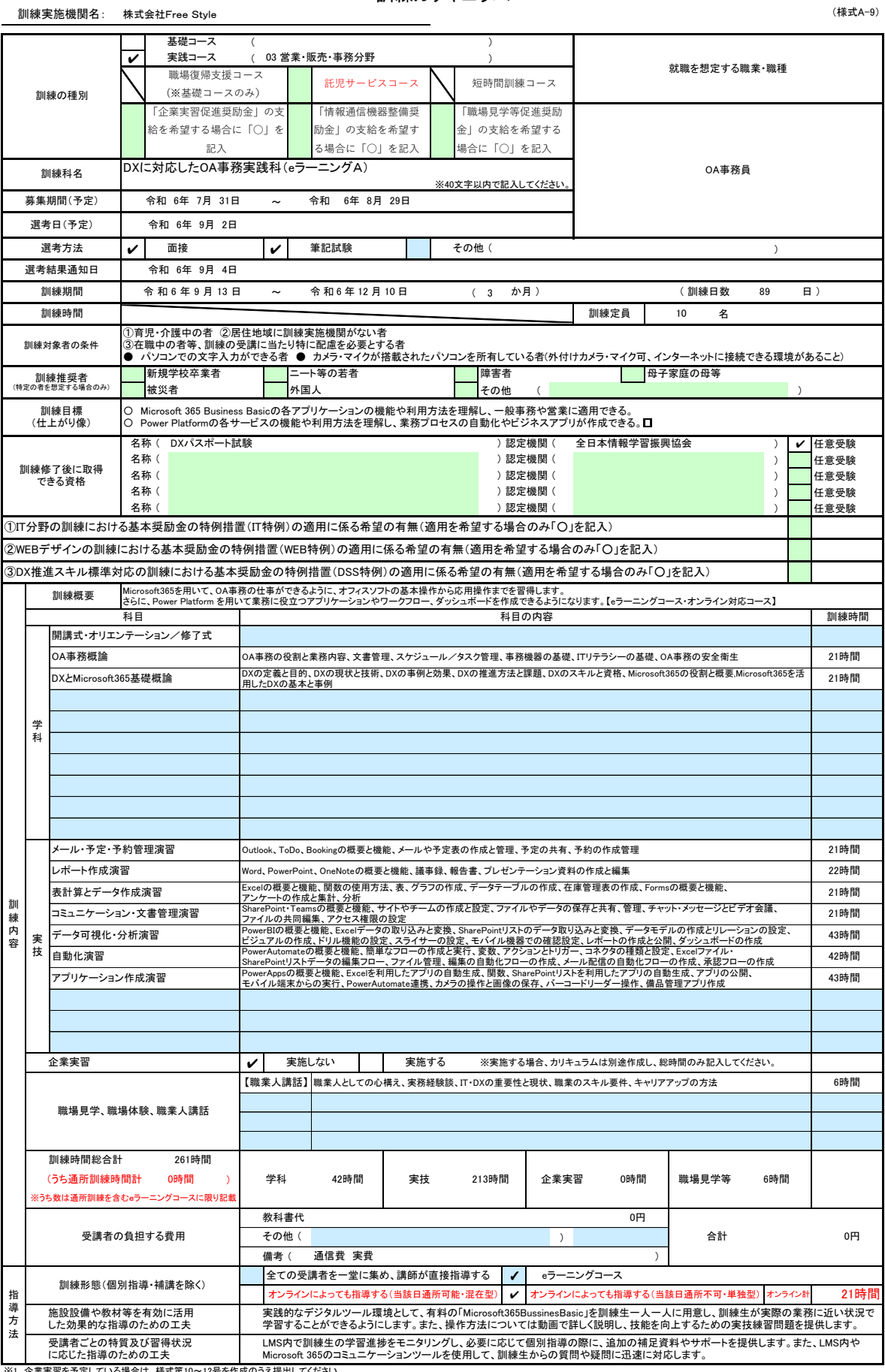

※1 企業実習を予定している場合は、様式第10〜12号を作成のうえ提出してください。<br>※2 様式第5号の「推奨訓練日程計画表」を添付してください。<br>※3 様域推奨者欄には、特に訓練を推奨する対象がある場合に、当てはまるもの全てのチェック欄(口)にノを記入してください。<br>※3 訓練体験」、「職業対象者の条件」欄に内容を記入してください。特にない場合はチェックは不要です。<br>「その他」の場合は、「制練対象者の条件」欄に内容を記入してください。